## **Introduction**

The interface definitions have a long history. They started out in as TEX commands, something \start ... \stop with embedded specifications. When CONTEXT became larger and XML showed up the definitions were converted into XML and instead of putting the definitions in the source files they moved to one file: cont-en.xml.

When at some point the number of commands not covered grew and the covered ones lagged behind reality, Wolfgang started to systematically collect all the information needed to make a more complete set of definitions. In the process we enhanced the supported syntax variants and added more methods to share common definitions. The current set of files describes all commands (even those not really meant for users). Because the definitions are also used to generate files for editors like SCITE, there are some tools that operate on the XML file. If needed one can still generate the large files (one per interface with merged definitions).

## **Overviews**

The files describing the interface can be recognized by the prefix i- and suffix xml. We don't explain the syntax here as those files give enough examples of usage.

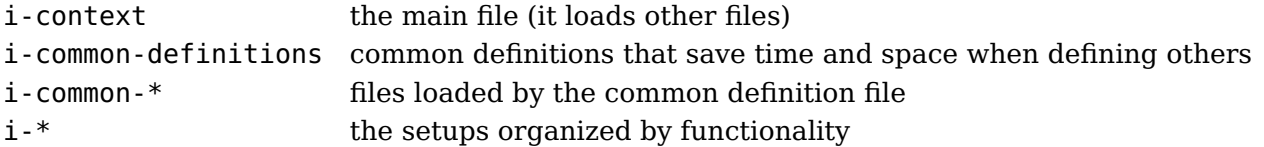

There are a couple of styles that implement the rendering of the interface commands (traditionally called setups):

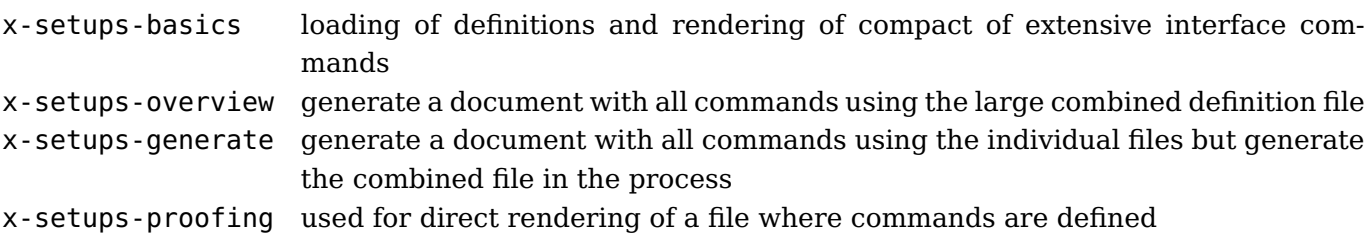

The proofing only works when there is the following line in a definition file:

```
<?context-directive job ctxfile x-setups.ctx ?>
```
In that case running the context command on the file will render the defined commands.

context i-backend.xml

If you want the combined XML file(s), you need to call:

```
context x-setups-generate.mkiv
context x-setups-generate.mkiv --interface=nl --result=setup-nl
```
For each relevant interface. If you don't want that, and save quite some disk space, you can use:

context x-setups-overview.mkiv context x-setups-overview.mkiv --interface=nl --result=setup-nl Instead of these commands you can also do this:

context --extra=setups --overview context --extra=setups --overview --save context --extra=setups --overview --interface=nl context --extra=setups framed

## **Use in manuals**

*todo*

## **Keeping up**

We try to keep up with additions in CONTEXT but it might be that we forget some. If you run into issues when processing, can't find what should be there, or find a discrepancy in a manual (like the beginners manual) you can contact us.

Wolfgang Schuster Ton Otten Hans Hagen